# Publisher : Niveau 2

# BUREAUTIQUE >> Logiciels bureautique

# **Objectifs**

Maitriser Publisher pour créer des documents et des livres imprimables. Savoir réaliser des modèles spécifiques destinés à l'environnement intérieur et extérieur d'une société ou collectivité.

# Vous allez apprendre à

**Mise en œuvre du logiciel (rappel)**

**Possibilités graphiques (rappel)**

#### **Importation de dessins et d'images**

Sélection et mise en forme, filigranes.

#### **Importation de textes**

Modification de styles, corps, justifications, interlignages, espaces.L'éditeur de texte, les paragraphes, les tabulations, les césures.

#### **Connaître les fonctions avancées de mise en page**

Utiliser la maquette. Employer les styles pour le texte. Activer le chaînage des blocs texte. Modifier les pages du document.

#### **Assistants**

#### **L'impression**

#### **Diffuser un document**

L'impression Préparer et paramétrer un fichier pour une impression professionnelle Créer une page Web avec Publisher. Créer un fichier de données et lancer un publipostage.

#### **Conclusion** Quiz

Bilan et enquête de satisfaction

# Déroulement programme

# **Public**

Pré requis

Alternance d'apports théoriques et d'exercices pratiques. Notre intervenant utilise le micro-ordinateur, l'imprimante, le vidéoprojecteur, le paperboard. Un support de cours pour le stagiaire(fourni).

Tout utilisateur de Publisher .

Connaissances de base de Windows, Publisher et Word.

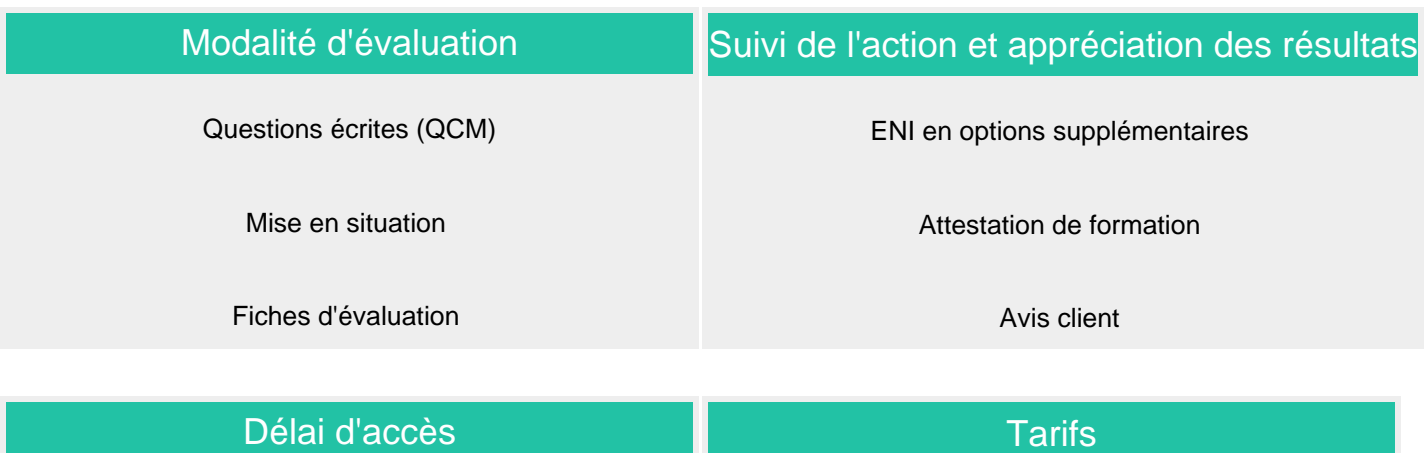

Compris entre 15 jours et 2 mois en fonction de la disponibilité de nos formateurs et des salles.

### Les tarifs sont consultables sur notre site : www.csinfoformation.com pour les prix publics.

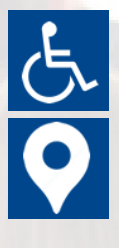

Si vous êtes en situation d'handicap, nous sommes à votre écoute afin d'étudier les adaptations possibles à cette formation.

Plan d'accès ou modalités de visio transmis lors de la convocation.

### **CSINFO FORMATION**

89 route de la Noue Port de Limay 78520 LIMAY 01.76.21.68.40 / 01.34.77.81.20 service-formation@cs-info.com

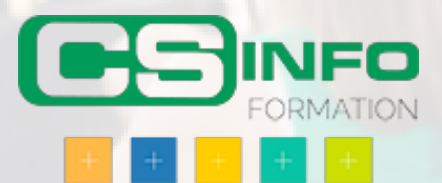